# **4.Modelação Física**

**Objetivo:** *Após completar este módulo, o aluno deverá ser capaz de escrever as equações que definem um modelo de um sistema com estado contínuo com base em princípios físicos e relações fundamentais.*

# **Bibliografia**

*Complementar:* Edgeland e Gravdahl (2002). *Modelling and Simulation for Automatic Control*. Marine Cybernetics. Partes III e IV

### **Sistemas mecânicos de translação**

Exemplos:

- Motores lineares
- Movimento do papel em fotocopiadoras

Relacionam a posição  $[m]$  com o tempo  $[s]$  de corpos em movimento de translação, tendo em conta as forças aplicadas.

### **Bibliografia**

S. Mahajan. *A Student's Guide to Newton's Laws of Motion.* Cambridge University Press, 2020.

G. N. Franklin, J. D. Powell, A. Emami-Naeini. Feedback Control of Dynamic Systems. Pearson.

### **Sistemas mecânicos de translação**

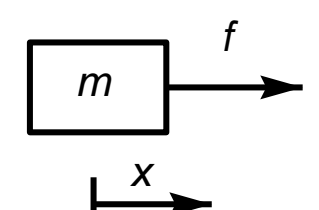

**Massa isolada** (inércia):

Quando uma massa  $m [kg]$  é actuada por uma força  $f [N]$  adquire uma aceleração  $[m/s^2]$  no sentido da força que satisfaz (lei de Newton):

$$
f = \frac{d}{dt}p(t)
$$
 em que o momento  $p(t)$  é  $p(t) = m \frac{dx}{dt}$ 

No caso da massa constante:

 $d^2x$  $\frac{d^{2}x}{dt^{2}} = f$ 

 $f$  representa a soma de todas as forças aplicadas ao corpo.

A determinação de todas as forças pode ser uma dificuldade.

**J. Miranda Lemos IST-DEEC**

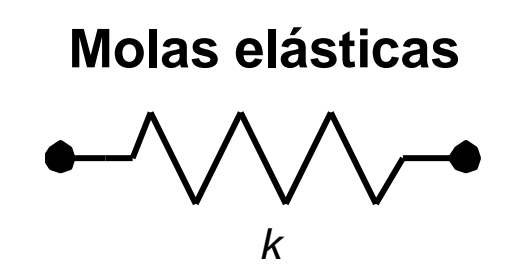

Elementos que armazenam energia potencial.

Quando a mola é comprimida (ou esticada) do comprimento  $x$  em relação à posição de repouso, reage com uma força que se opõe à compressão (ou à extensão), dada para molas lineares por

$$
f = -kx
$$

 $k \quad [N/m]$  é chamada "constante da mola" ou constante de Hooke.

Em muitos casos a relação entre a força e a elongação é não linear.

#### **Atrito viscoso**

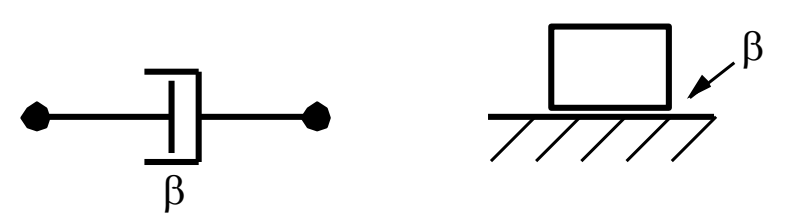

São os elementos que dissipam energia.

Quando existe uma diferença de velocidade entre os dois corpos o atrito corresponde com uma força que contraria o movimento e que depende da <mark>velocidade relativa</mark>  $\frac{dx}{dt}$ . No caso linear a força é dada por:

$$
f = -\beta \frac{dx}{dt}
$$

### **Atrito estático**

Assume que há uma força  $F$  entre os corpos em contacto que desaparece ou se reduz quando eles entram em movimento relativo. Um modelo possível:

$$
F = \begin{cases} f_e & \leftarrow |f_e| < f_s \\ f_s \delta(\dot{x}) sgn(f_e) & \leftarrow |f_e| \ge f_s \end{cases}, \ \delta(\dot{x}) = \begin{cases} 1 & \leftarrow \dot{x} = 0 \\ 0 & \leftarrow \dot{x} \ne 0 \end{cases}, \ sgn(f_e) = \begin{cases} +1 & \leftarrow f_e > 0 \\ -1 & \leftarrow f_e < 0 \end{cases}
$$

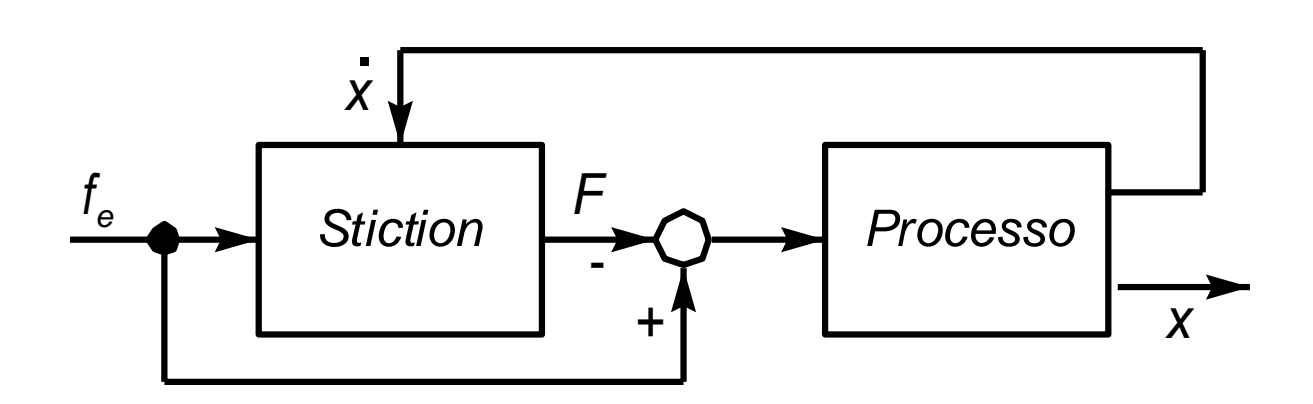

# **Escrita das equações de um sistema mecânico de translação**

- 1.Associar a cada massa que se move independentemente um referencial "preso ao mundo exterior ao sistema".
- 2.Para cada uma das massas que se movem independentemente escrever a lei de Newton, tomando como variável a sua posição no referencial que lhe está associado:

$$
m\ddot{x}_i = \sum_{\pi} f_j
$$

Todas as forças aplicadas à massa i

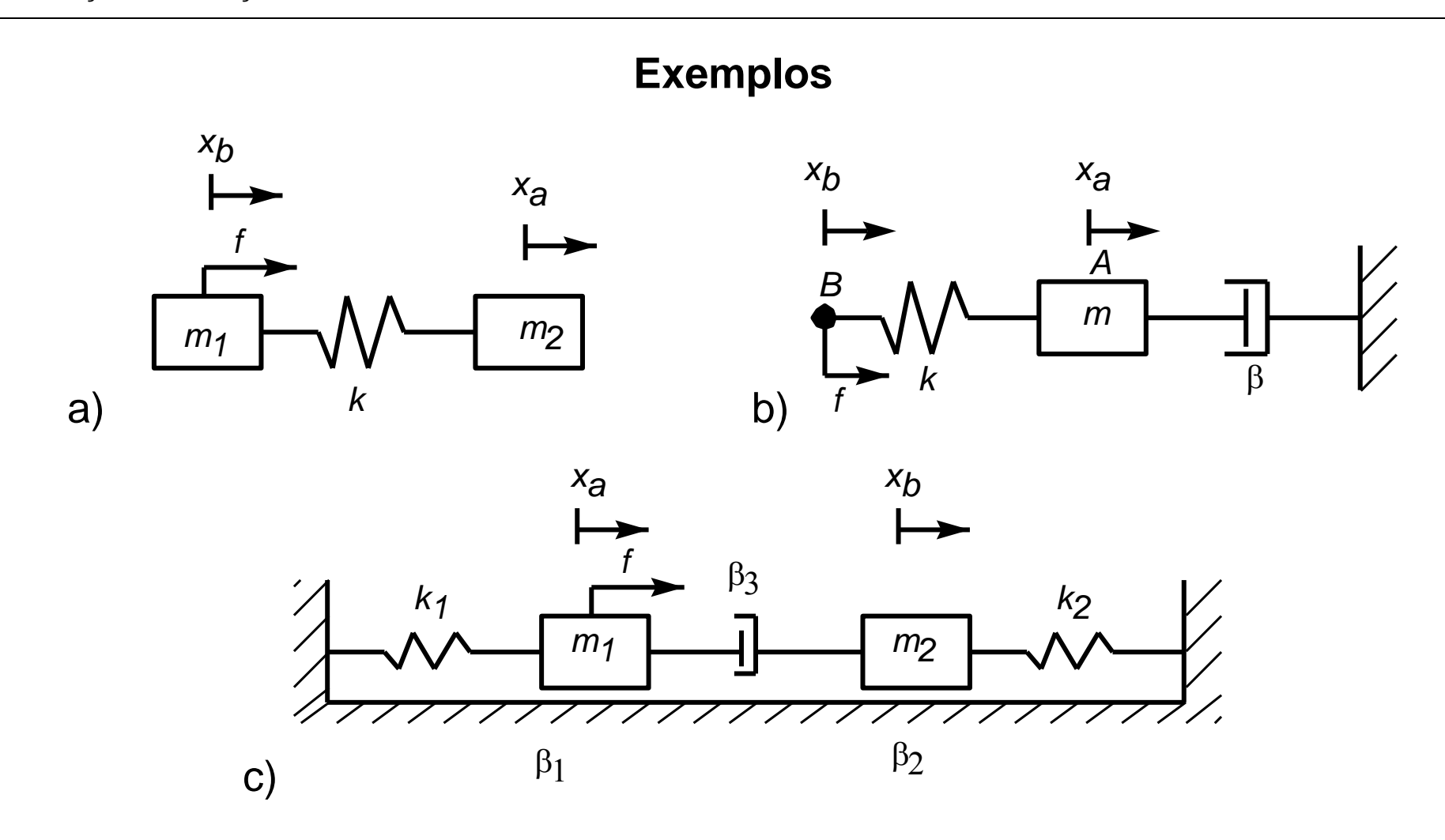

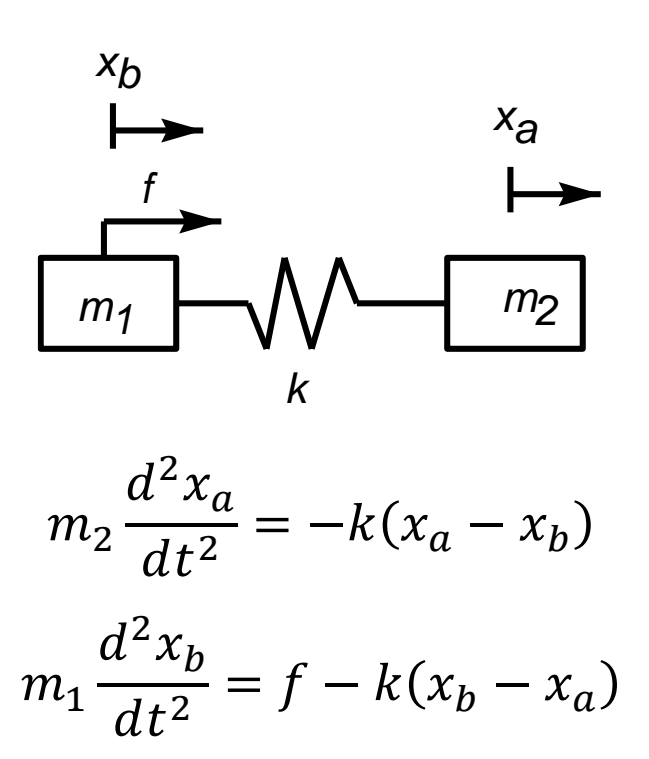

Modelo de estado tomando a força como entrada e  $x_a$  como saída:

$$
m_2 \frac{d^2 x_a}{dt^2} = -k(x_a - x_b)
$$
  
\n
$$
m_1 \frac{d^2 x_b}{dt^2} = f - k(x_b - x_a) \quad x := \begin{bmatrix} x_a \\ \dot{x}_a \\ x_b \end{bmatrix} \quad u := f
$$
  
\n
$$
\begin{bmatrix} \dot{x}_1 \\ \dot{x}_2 \\ \dot{x}_3 \\ \dot{x}_4 \end{bmatrix} = \begin{bmatrix} 0 & 1 & 0 & 0 \\ -\frac{k}{m_2} & 0 & \frac{k}{m_2} & 0 \\ 0 & 0 & 0 & 1 \\ \frac{k}{m_1} & 0 & -\frac{k}{m_1} & 0 \end{bmatrix} \begin{bmatrix} x_1 \\ x_2 \\ x_3 \\ x_4 \end{bmatrix} + \begin{bmatrix} 0 \\ 0 \\ 0 \\ \frac{1}{m_1} \end{bmatrix} u \qquad y = \begin{bmatrix} 1 & 0 & 0 & 0 \end{bmatrix} \begin{bmatrix} x_1 \\ x_2 \\ x_3 \\ x_4 \end{bmatrix}
$$

$$
x_b
$$
\n
$$
x_a
$$
\n
$$
x_a
$$
\n
$$
x_a
$$
\n
$$
x_a
$$
\n
$$
x_a
$$
\n
$$
x_b
$$
\n
$$
x_a
$$
\n
$$
x_b
$$
\n
$$
x_a
$$
\n
$$
x_b
$$
\n
$$
m
$$
\n
$$
m
$$
\n
$$
dt^2 = -k(x_a - x_b) - \beta \frac{dx_a}{dt}
$$
\n
$$
0 \frac{d^2 x_b}{dt^2} = f - k(x_b - x_a) \rightarrow f = k(x_b - x_a) \rightarrow x_b = x_a + \frac{1}{k}f
$$
\n
$$
m \frac{d^2 x_a}{dt^2} = f - \beta \frac{dx_a}{dt}
$$

**J. Miranda Lemos IST-DEEC**

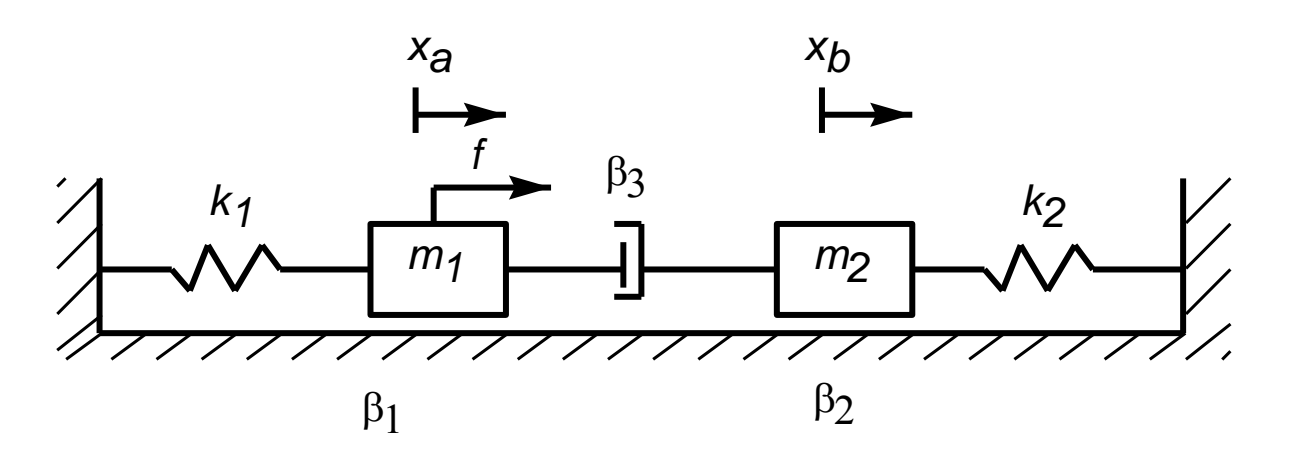

$$
m_1 \frac{d^2 x_a}{dt^2} = f - k_1 x_a - \beta_1 \frac{dx_a}{dt} - \beta_3 \left(\frac{dx_a}{dt} - \frac{dx_b}{dt}\right)
$$

$$
m_2 \frac{d^2 x_b}{dt^2} = -k_2 x_b - \beta_2 \frac{dx_b}{dt} - \beta_3 \left(\frac{dx_b}{dt} - \frac{dx_a}{dt}\right)
$$

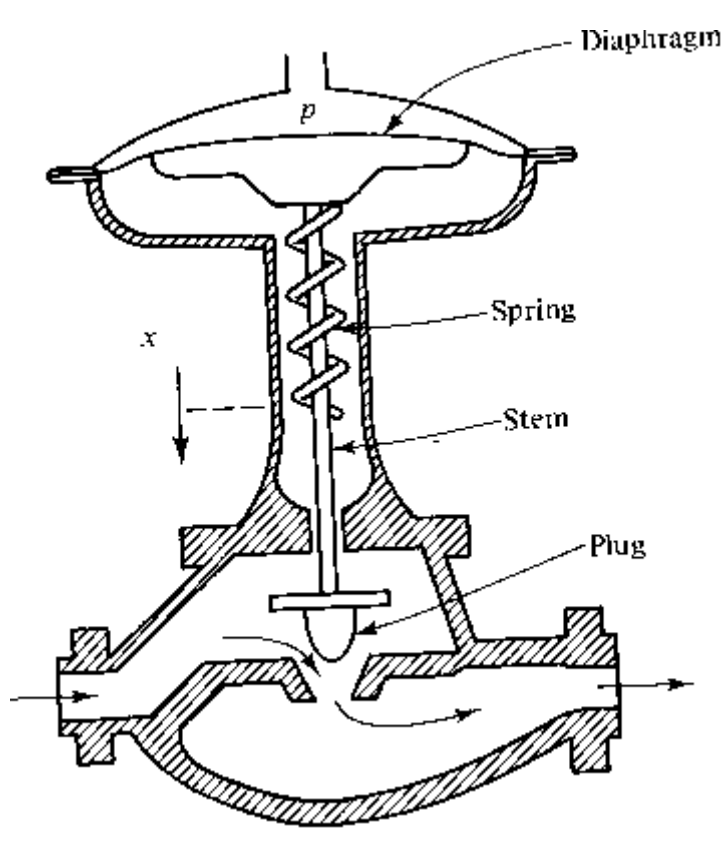

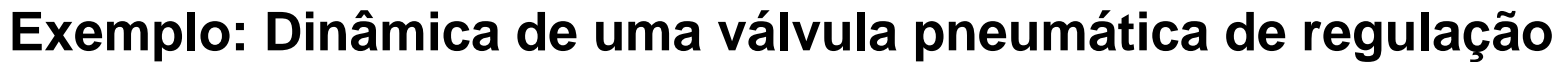

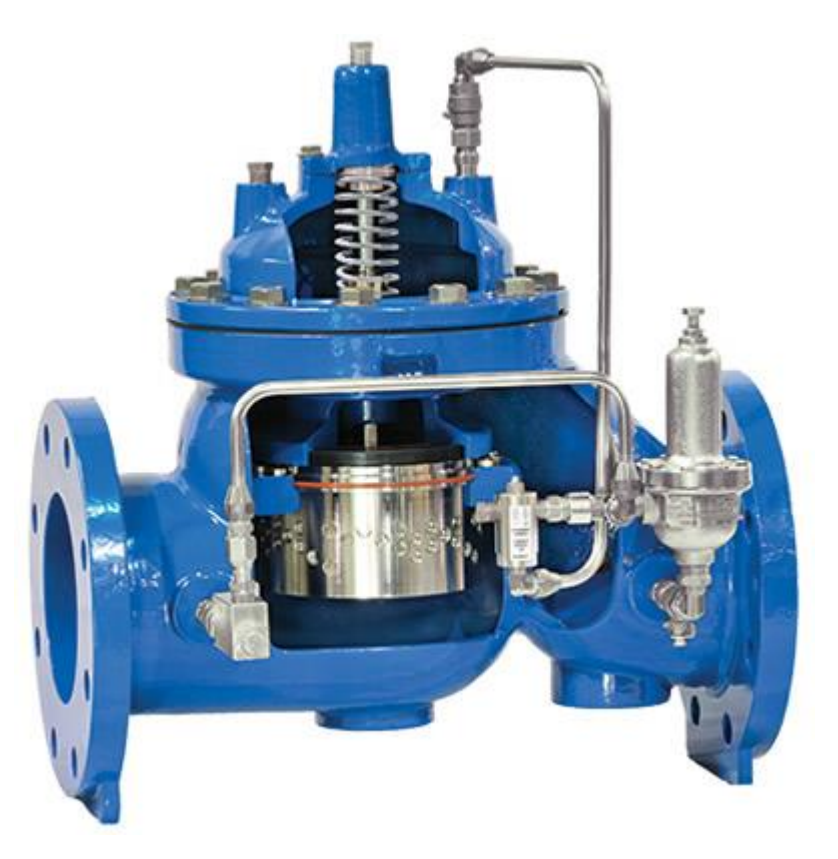

Fonte: HMA Group

### **Modelo do movimento do corpo da válvula**

O ar na câmara da válvula exerce uma força dada pelo produto da área A do diafragma pela pressão do ar $p$ .

 $m:$  massa do corpo da válvula (haste e obturador)

$$
m\frac{d^2x}{dt^2} = pA - Kx - \beta\frac{dx}{dt}
$$

Normalmente a massa  $m$  é desprezável face às outras grandezas e o movimento pode aproximar-se pelo modelo de 1ª ordem:

$$
\frac{dx}{dt} = -\frac{K}{\beta}x + \frac{A}{\beta}p
$$

As válvulas estão providas de um posicionador eletromecânico que usa um sinal elétrico para gerar a pressão de ar que garante a posição desejada para o obturador da válvula. O conjunto conversor válvula é concebido para que haja uma relação não linear entre o comando da válvula e a posição do obturador. Esta não linearidade é uma das características da válvula, sendo fornecida pelo fabricante.

A válvula pode ainda ter folgas mecânicas que fazem com que o seu movimento num sentido seja diferente do movimento em sentido oposto.

Os posicionadores elétricos das válvulas permitem uma maior precisão, sendo mais caros.

### **Modelo prático de uma válvula**

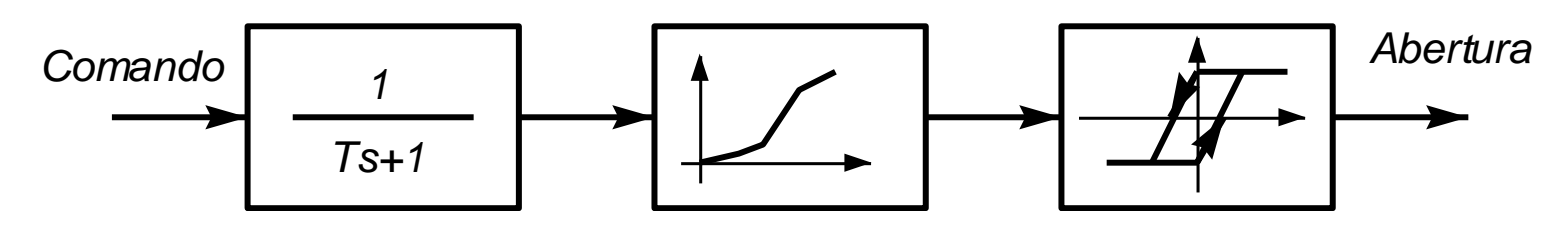

Quer o comando, quer a abertura da válvula são expressos em unidades normalizadas de 0 a 100%.

## **Sistemas mecânicos de rotação**

Os sistemas mecânicos de translação são muito comuns em aplicações de engenharia:

- Motores, Juntas de braço robot
- Caixas de desmultiplicação

Relacionam:

- $\bullet$  Ângulo de rotação [rad]
- Velocidade angular  $[rad/s]$  e aceleração angular  $[rad/s^2]$
- $\bullet$  Binário [ $Nm$ ]

### **Momento de inércia**

O momento de inércia é o análogo da massa para a rotação.

Quando um corpo em rotação com momento de inercia  $J[Nms^2]$  é actuado por um binário  $T$  [Nm], adquire uma aceleração angular dada por

$$
J\frac{d^2\theta}{dt^2} = T
$$

### **Atrito viscoso**

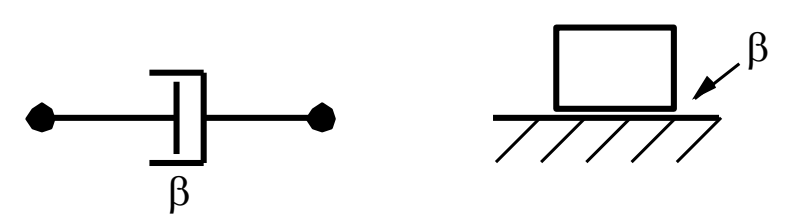

São os elementos que dissipam energia.

Quando existe uma diferença de velocidade de rotação entre os dois corpos o atrito corresponde a um binário que contraria o movimento e que depende da velocidade relativa  $^{d\theta}/_{dt}.$  No caso linear o binário é dado por:

$$
T = \beta \frac{d\theta}{dt}
$$

Poderíamos também considerar atrito estático e outras formas de atrito.

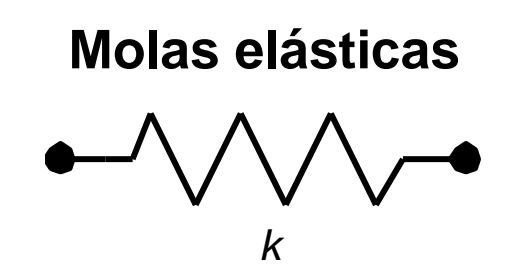

Elementos que armazenam energia potencial.

Quando a mola é desviada do ângulo  $\theta$  em relação à posição de repouso, reage com um binário que se opõe ao movimento, dada para molas lineares por

 $T=k\theta$ 

 $k$  [*Nm/rad*] é chamada "constante da mola".

### **Caixa de desmultiplicação**

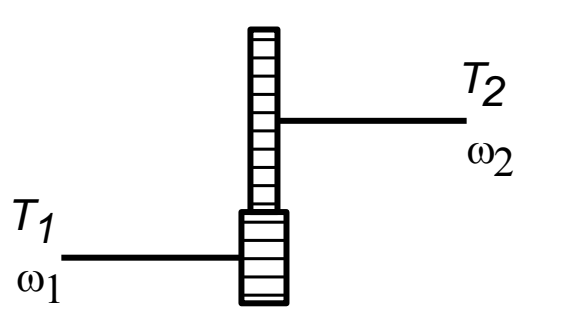

Uma caixa de desmultiplicação transforma o binário e a velocidade angular de acordo com as seguintes relações:

$$
\omega_1 = \frac{1}{\alpha} \omega_2 \qquad T_1 = \alpha T_2 \qquad T_1 \omega_1 = T_2 \omega_2
$$

O parâmetro  $\alpha = \frac{\omega_1}{\omega_1}$  $\omega_2$ é o inverso da razão de desmultiplicação da caixa.

#### **Justificação das relações na caixa de desmultiplicação**

Potência na engrenagem 1:  $P_1 = T_1 \omega_1$ 

Potência na engrenagem 2:  $P_2 = T_2 \omega_2$ 

As potências são iguais:  $T_1 \omega_1 = T_2 \omega_2$ 

Relação de velocidades:  $\omega_1 = \frac{1}{\alpha}$  $\frac{1}{\alpha}\omega_2$  logo  $T_1\frac{1}{\alpha}$  $\frac{1}{\alpha}\omega_2 = T_2\omega_2$  ou seja  $T_1 = \alpha T_2$ 

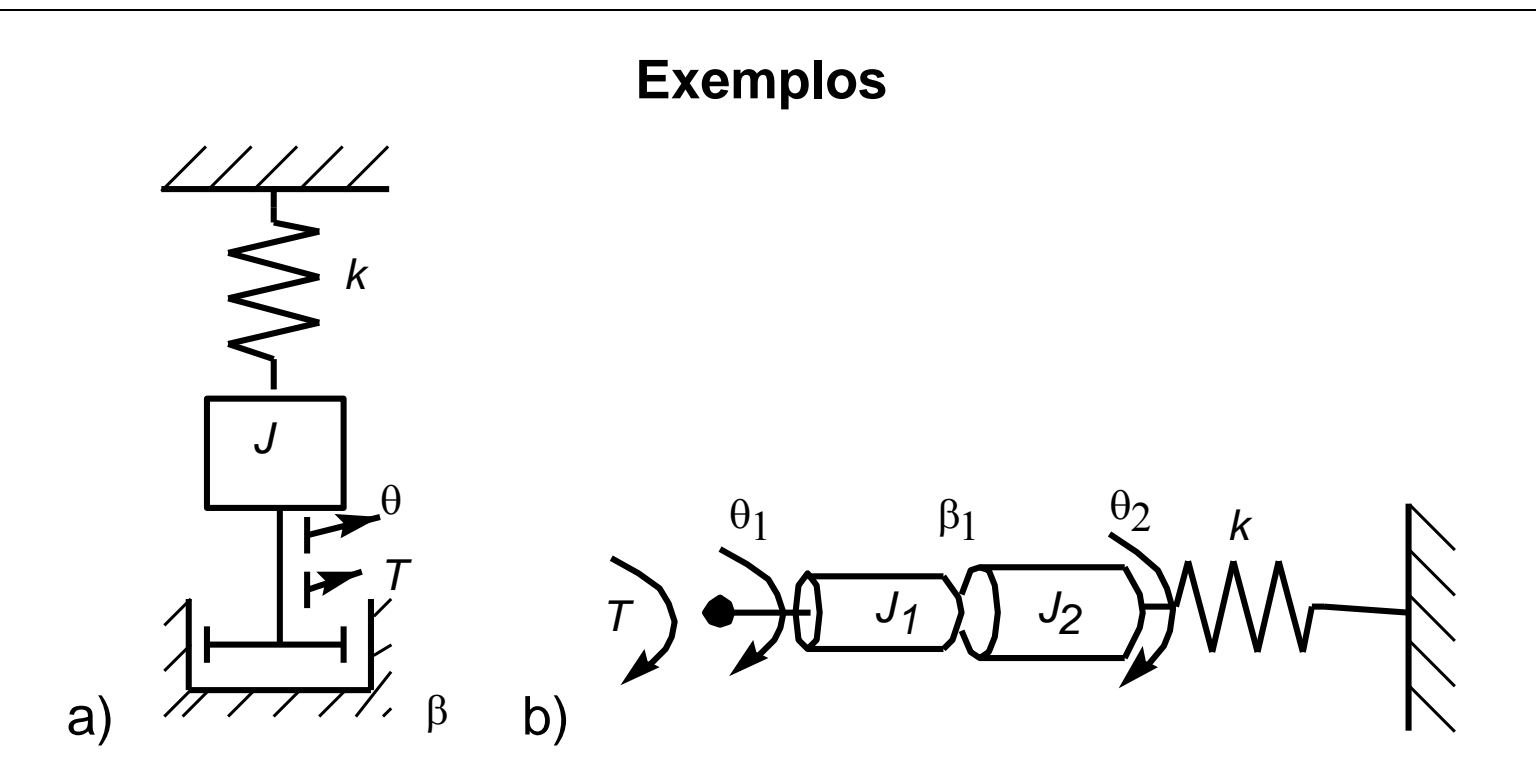

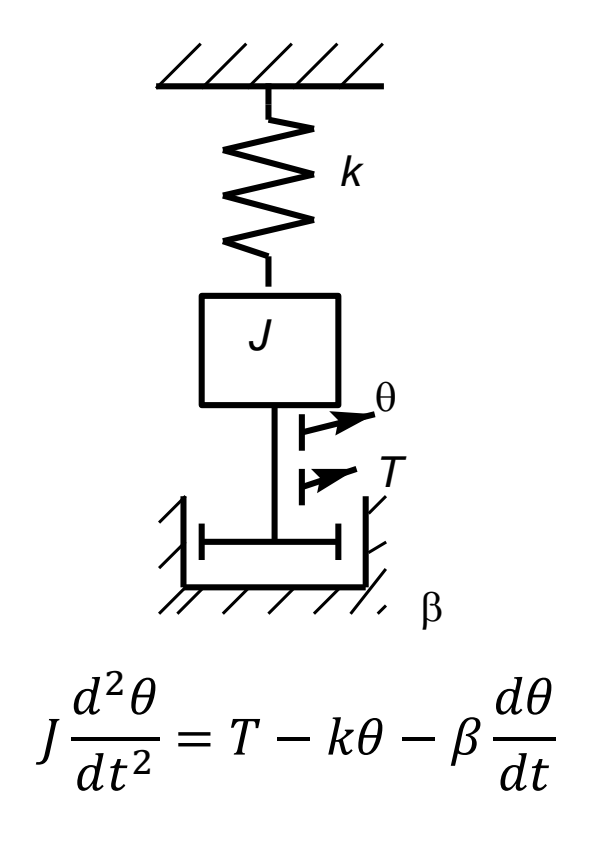

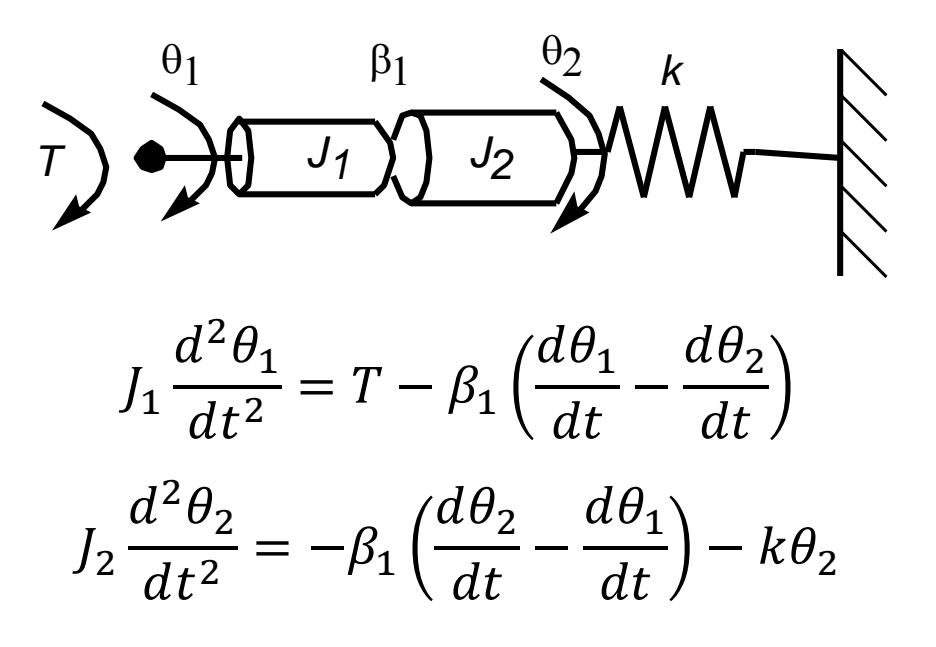

### **Exemplo: Servomotor de corrente contínua de íman permanente**

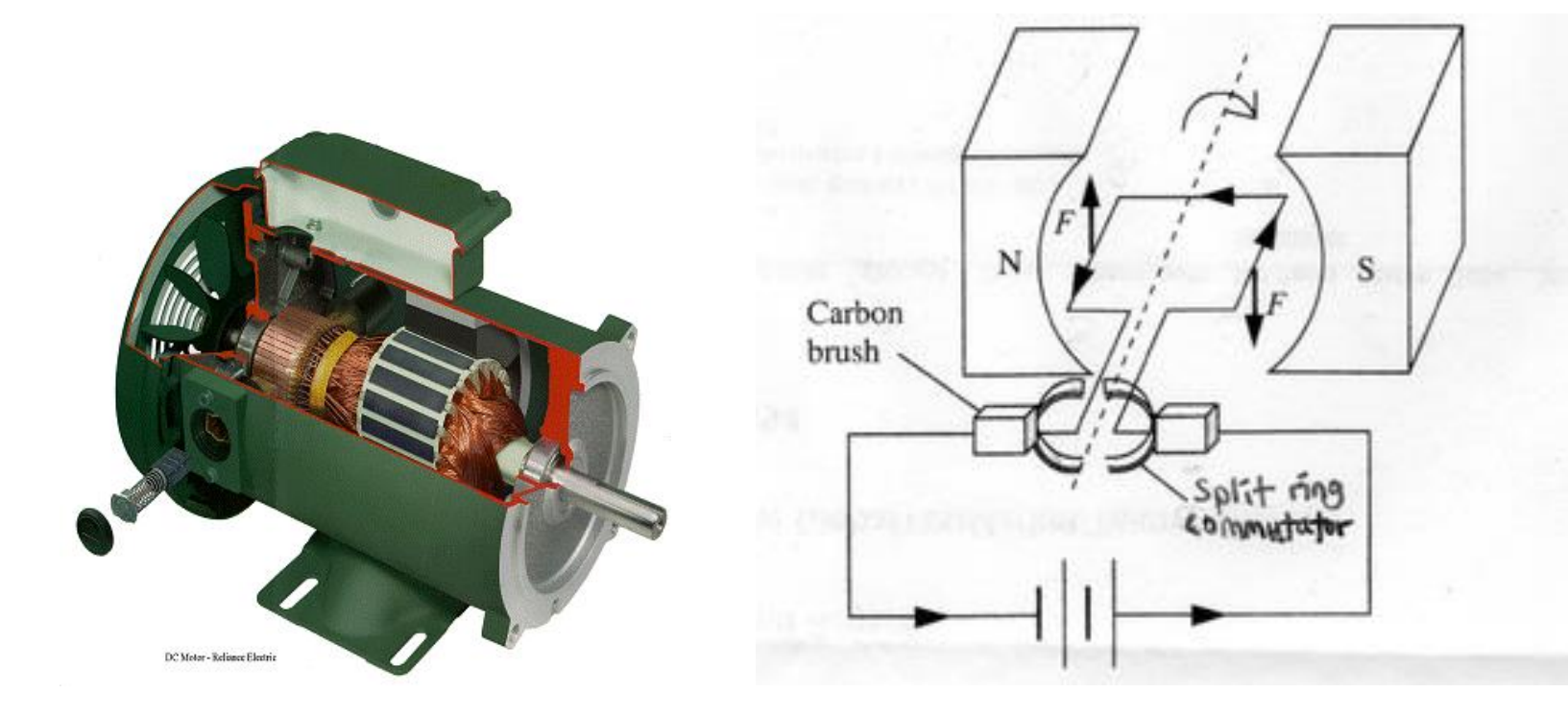

[JML-CEE2019] pp. 35, 36

Um motor de corrente contínua tem essencialmente 2 partes:

- O **estator**, onde estão fixos enrolamentos ou ímanes permanentes (em pequenos motores) que criam um campo magnético radial;
- O **rotor**, ligado mecanicamente ao veio do motor, onde há bobinas longitudinais que, ao serem percorridas por uma corrente originam uma força tangencial que o faz girar. Por forma a que a corrente no rótor tenha sempre o mesmo sentido, as escovas (contactos deslizantes) tocam nas lâminas do coletor ligadas às bobinas do rotor.

Bibliografia:

Franklin, Powell e Emami-Naeini. *Feedback control of dynamic systems.* Addison Wesley. Sec. 2.4

**Modelo do servomotor CC de íman permanente**

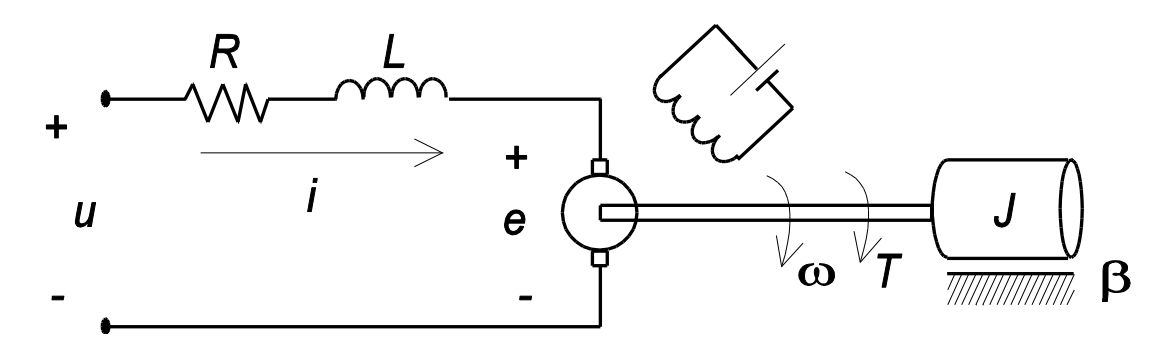

Binário do motor:

 $T(t) = K'\varphi(t)$  *i*(*t*)

Sendo o fluxo  $\varphi$  criado pelo circuito de campo constante,

 $T(t) = Ki(t)$ 

Tensão aos terminais do rótor

$$
e=K_b\omega
$$

**J. Miranda Lemos IST-DEEC**

Escreva as equações que modelam o:

- Circuito do rótor;
- Movimento do rótor em termos da velocidade;
- Modelo de estado, tomando como saída a velocidade angular e estado  $x_1 =$

 $\omega, x_2 = i;$ 

- Simplifique as equações supondo que a indutância do circuito do rótor é desprezável, por forma a obter um modelo de 1ª ordem;
- Modelo de estado, tomando como saída a posição angular e estado  $x_1 = \theta$ ,  $x_2 = \omega, x_3 = i;$

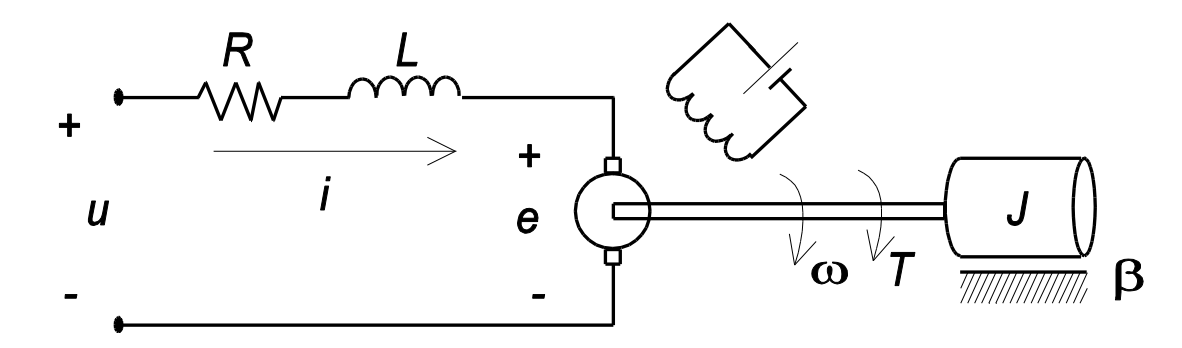

Circuito do rotor do motor:

$$
L\frac{di}{dt} + R\ i + e = u \qquad e = K_b \omega \qquad L\frac{di}{dt} + R\ i + K_b \omega = u
$$

Movimento do rotor do motor:

$$
J\frac{d\omega}{dt} = T(t) - \beta\omega \qquad T(t) = Ki(t) \qquad J\frac{d\omega}{dt} = Ki(t) - \beta\omega
$$

Tomem-se como variáveis de estado do motor:

$$
x = \begin{bmatrix} x_1 \\ x_2 \end{bmatrix} = \begin{bmatrix} \omega \\ i \end{bmatrix}
$$

obtêm-se as equações de estado, tomando como saída a velocidade  $\omega$ :

$$
\dot{x} = \begin{bmatrix} -\frac{\beta}{J} & \frac{K}{J} \\ -\frac{K_b}{L} & -\frac{R}{L} \end{bmatrix} x + \begin{bmatrix} 0 \\ \frac{1}{L} \end{bmatrix} u
$$

$$
y = \begin{bmatrix} 1 & 0 \end{bmatrix} x
$$

Se quisermos modelar a posição, necessitamos de uma variável de estado adicional (posição angular).

### **Modelo de estado tomando como saída a posição angular**

$$
x_1 = \theta, x_2 = \omega, x_3 = i
$$
  

$$
\begin{bmatrix} \dot{x}_1 \\ \dot{x}_2 \\ \dot{x}_3 \end{bmatrix} = \begin{bmatrix} 0 & 1 & 0 \\ 0 & -\frac{\beta}{J} & \frac{K}{J} \\ 0 & -\frac{K_b}{L} & -\frac{R}{L} \end{bmatrix} \begin{bmatrix} x_1 \\ x_2 \\ x_3 \end{bmatrix} + \begin{bmatrix} 0 \\ 0 \\ \frac{1}{L} \end{bmatrix} u
$$
  

$$
y = \begin{bmatrix} 1 & 0 & 0 \end{bmatrix} x
$$

**J. Miranda Lemos IST-DEEC**

#### **Modelo de complexidade reduzida**

$$
L\frac{di}{dt} + R\ i + e = u \qquad J\frac{d\omega}{dt} = T(t) - \beta\omega \qquad T(t) = Ki(t) \qquad e = K_b\omega
$$

Assume-se a indutância do rotor desprezável:  $L \approx 0$ 

$$
Ri + e = u \rightarrow i = \frac{u - e}{R} = \frac{u - K_b \omega}{R}
$$

$$
\frac{d\omega}{dt} = -\frac{\beta}{J} \omega + \frac{K}{JR} (u - K_b \omega)
$$

A tensão aplicada e a velocidade estão relacionadas pelo modelo simplificado:

$$
\frac{d\omega}{dt} = -\left(\frac{\beta}{J} + \frac{KK_b}{JR}\right)\omega + \frac{K}{JR}u
$$

**Modelo reduzido do motor (velocidade)**

$$
\frac{d\omega}{dt} = -\left(\frac{\beta}{J} + \frac{KK_b}{JR}\right)\omega + \frac{K}{JR}u
$$

A função de transferência entre a entrada  $u$  e a velocidade angular  $\omega$  obtem-se tomando a transformada de Laplace com condições iniciais nulas:

$$
G(s) = \frac{G_0}{\tau s + 1}
$$

em que

$$
G_0 = \frac{\kappa}{\beta R + K K_b} \qquad \tau = \frac{J R}{\beta R + K K_b}
$$

A relação entre a tensão aplicada a um motor de corrente contínua de íman permanente e a velocidade angular é um sistema de 1ª ordem.

### **Transformação da rotação em translação**

Assume-se que não há escorregamento, nem perda de energia

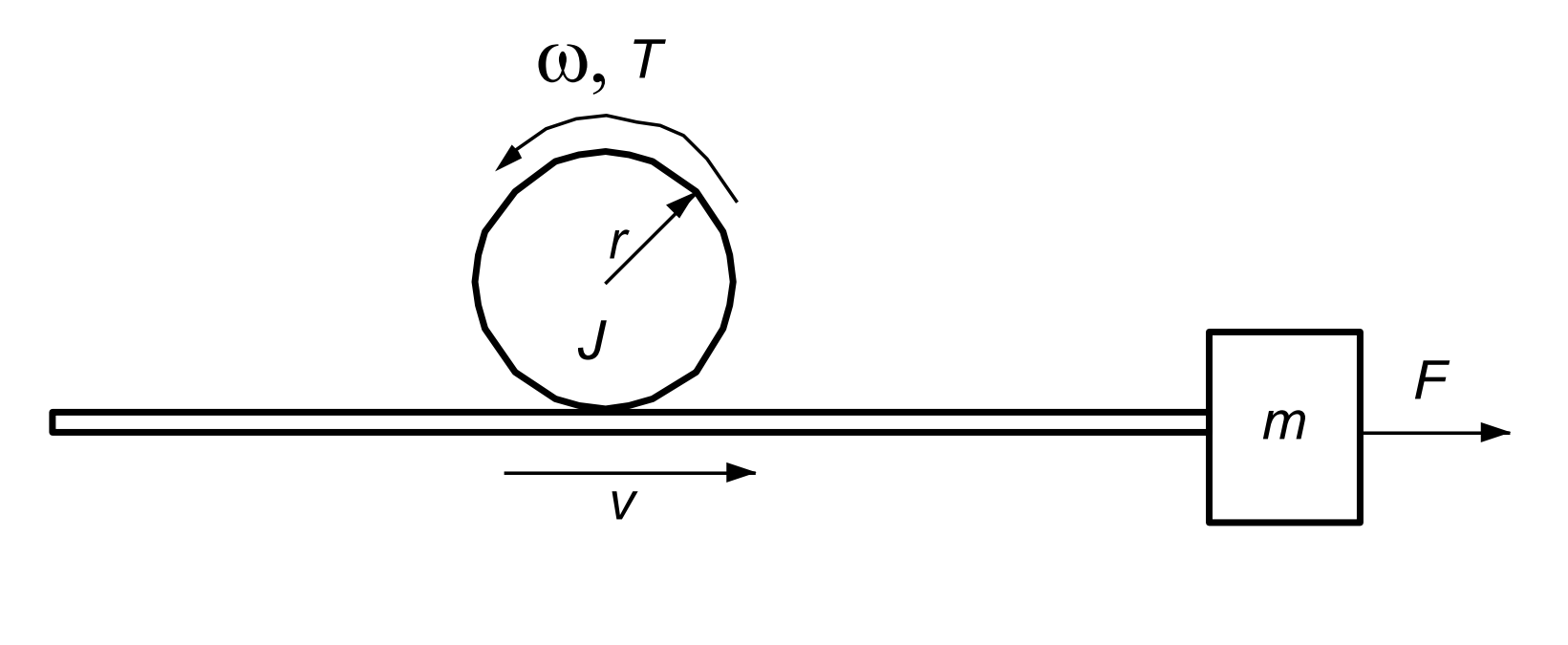

$$
v=r\omega, \qquad F=\frac{1}{r}T
$$